Федеральное государственное бюджетное образовательное учреждение высшего образования "Дальневосточный государственный университет путей сообщения" (ДВГУПС)

## УТВЕРЖДАЮ

Зав.кафедрой (к206) Автоматика, телемеханика и связь

> Годяев А.И., д-р техн. наук, доцент

Dofoel

26.04.2024

# РАБОЧАЯ ПРОГРАММА

**Защита голосового трафика в IP\_сетях** дисциплины

для направления подготовки 11.03.02 Инфокоммуникационные технологии и системы связи

Составитель(и): к.т.н., доцент, Бондарь К. М.

Обсуждена на заседании кафедры: (к206) Автоматика, телемеханика и связь

Протокол от 16.04.2024г. № 4

Обсуждена на заседании методической комиссии по родственным направлениям и специальностям: Протокол

### **Визирование РПД для исполнения в очередном учебном году**

Председатель МК РНС

\_\_ \_\_\_\_\_\_\_\_\_\_ 2025 г.

(к206) Автоматика, телемеханика и связь Рабочая программа пересмотрена, обсуждена и одобрена для исполнения в 2025-2026 учебном году на заседании кафедры

> Протокол от  $2025$  г. № Зав. кафедрой Годяев А.И., д-р техн. наук, доцент

## **Визирование РПД для исполнения в очередном учебном году**

Председатель МК РНС

\_\_ \_\_\_\_\_\_\_\_\_\_ 2026 г.

Рабочая программа пересмотрена, обсуждена и одобрена для исполнения в 2026-2027 учебном году на заседании кафедры (к206) Автоматика, телемеханика и связь

> Протокол от  $\qquad \qquad 2026$  г.  $\mathcal{N}_{2}$ Зав. кафедрой Годяев А.И., д-р техн. наук, доцент

## **Визирование РПД для исполнения в очередном учебном году**

Председатель МК РНС

\_\_ \_\_\_\_\_\_\_\_\_\_ 2027 г.

(к206) Автоматика, телемеханика и связь Рабочая программа пересмотрена, обсуждена и одобрена для исполнения в 2027-2028 учебном году на заседании кафедры

> Протокол от  $\frac{1}{2027 \text{ r.}}$   $\frac{\text{N}_2}{\text{N}_2}$ Зав. кафедрой Годяев А.И., д-р техн. наук, доцент

### **Визирование РПД для исполнения в очередном учебном году**

Председатель МК РНС

\_\_ \_\_\_\_\_\_\_\_\_\_ 2028 г.

(к206) Автоматика, телемеханика и связь Рабочая программа пересмотрена, обсуждена и одобрена для исполнения в 2028-2029 учебном году на заседании кафедры

> Протокол от  $\qquad \qquad 2028 \text{ r. } \mathcal{N}$ <sup>2</sup> Зав. кафедрой Годяев А.И., д-р техн. наук, доцент

Рабочая программа дисциплины Защита голосового трафика в IP\_сетях

разработана в соответствии с ФГОС, утвержденным приказом Министерства образования и науки Российской Федерации от 19.09.2017 № 930

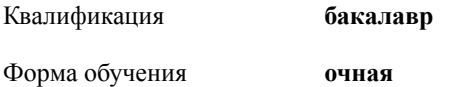

## **ОБЪЕМ ДИСЦИПЛИНЫ (МОДУЛЯ) В ЗАЧЕТНЫХ ЕДИНИЦАХ С УКАЗАНИЕМ КОЛИЧЕСТВА АКАДЕМИЧЕСКИХ ЧАСОВ, ВЫДЕЛЕННЫХ НА КОНТАКТНУЮ РАБОТУ ОБУЧАЮЩИХСЯ С ПРЕПОДАВАТЕЛЕМ (ПО ВИДАМ УЧЕБНЫХ ЗАНЯТИЙ) И НА САМОСТОЯТЕЛЬНУЮ РАБОТУ ОБУЧАЮЩИХСЯ**

Общая трудоемкость **3 ЗЕТ**

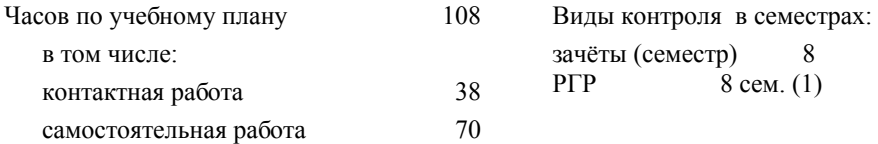

## **Распределение часов дисциплины по семестрам (курсам)**

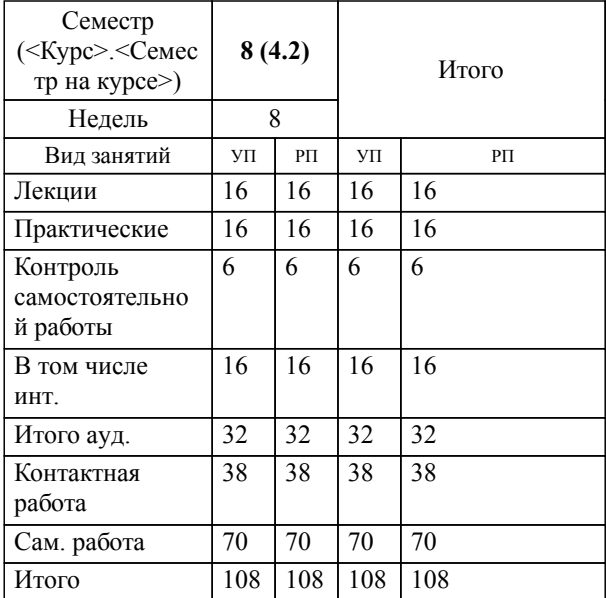

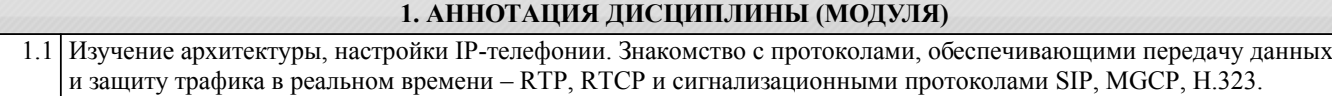

### **2. МЕСТО ДИСЦИПЛИНЫ (МОДУЛЯ) В СТРУКТУРЕ ОБРАЗОВАТЕЛЬНОЙ ПРОГРАММЫ**

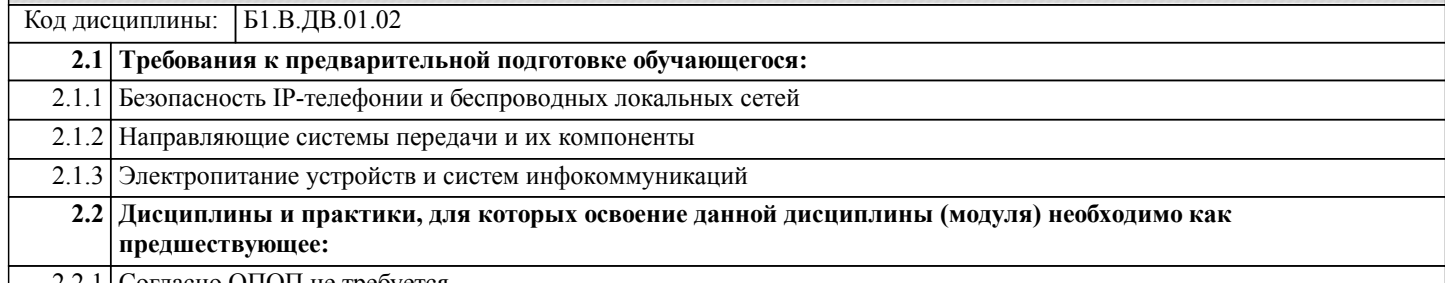

2.2.1 Согласно ОПОП не требуется

### **3. ПЕРЕЧЕНЬ ПЛАНИРУЕМЫХ РЕЗУЛЬТАТОВ ОБУЧЕНИЯ ПО ДИСЦИПЛИНЕ (МОДУЛЮ), СООТНЕСЕННЫХ С ПЛАНИРУЕМЫМИ РЕЗУЛЬТАТАМИ ОСВОЕНИЯ ОБРАЗОВАТЕЛЬНОЙ ПРОГРАММЫ**

**ПК-2: Способен организовывать и проводить экспериментальные испытания с целью оценки качества предоставляемых услуг, соответствия требованиям технических регламентов, международных и национальных стандартов и иных нормативных документов**

**Знать:**

Правила работы с различными информационными системами и базами данных.

### **Уметь:**

Работать с различными информационными системами и базами данных; обрабатывать информацию с использованием современных технических средств.

**Владеть:**

Навыками сбора, анализа и обработки статистической информации с целью оценки качества предоставляемых услуг, соответствия требованиям технических регламентов телекоммуникационного оборудования.

## **ПК-16: Способен к администрированию средств обеспечения безопасности удаленного доступа (операционных систем и специализированных протоколов)**

**Знать:**

Общие принципы функционирования и архитектуру аппаратных, программных и программно-аппаратных средств администрируемой сети; Протоколы канального, сетевого, транспортного и прикладного уровней модели взаимодействия открытых систем.

**Уметь:**

Подключать и настраивать современные средства обеспечения безопасности удаленного доступа (операционных систем и специализированных протоколов); работать с контрольно-измерительными аппаратными и программными средствами.

**Владеть:**

Навыками установки дополнительных программных продуктов для обеспечения безопасности удаленного доступа и их параметризация; навыками документирование настроек средств обеспечения безопасности удаленного доступа.

**ПК-17: Способен к проведению регламентных работ на сетевых устройствах и программном обеспечении инфокоммуникационной системы**

**Знать:**

Общие принципы функционирования аппаратных, программных и программно-аппаратных средств администрируемой сети; архитектуру аппаратных, программных и программно-аппаратных средств администрируемой сети; различных протоколов уровней модели взаимодействия открытых систем.

**Уметь:**

Инсталлировать операционные системы сетевых устройств; осуществлять мониторинг администрируемых сетевых устройств, составлять расписание резервного копирования операционных систем сетевых устройств, разбирать и собирать администрируемые сетевые устройства; использовать современные средства контроля производительности администрируемой сети; пользоваться нормативно-технической документацией в области инфокоммуникационных технологий.

**Владеть:**

Навыками планирования расписания и архивирование параметров операционных систем сетевых устройств; навыками перезагрузки операционных систем сетевых устройств, регламентного обслуживания оборудования в соответствии с рекомендациями производителя.

## **4. СОДЕРЖАНИЕ ДИСЦИПЛИНЫ (МОДУЛЯ), СТРУКТУРИРОВАННОЕ ПО ТЕМАМ (РАЗДЕЛАМ) С УКАЗАНИЕМ ОТВЕДЕННОГО НА НИХ КОЛИЧЕСТВА АКАДЕМИЧЕСКИХ ЧАСОВ И ВИДОВ УЧЕБНЫХ ЗАНЯТИЙ**

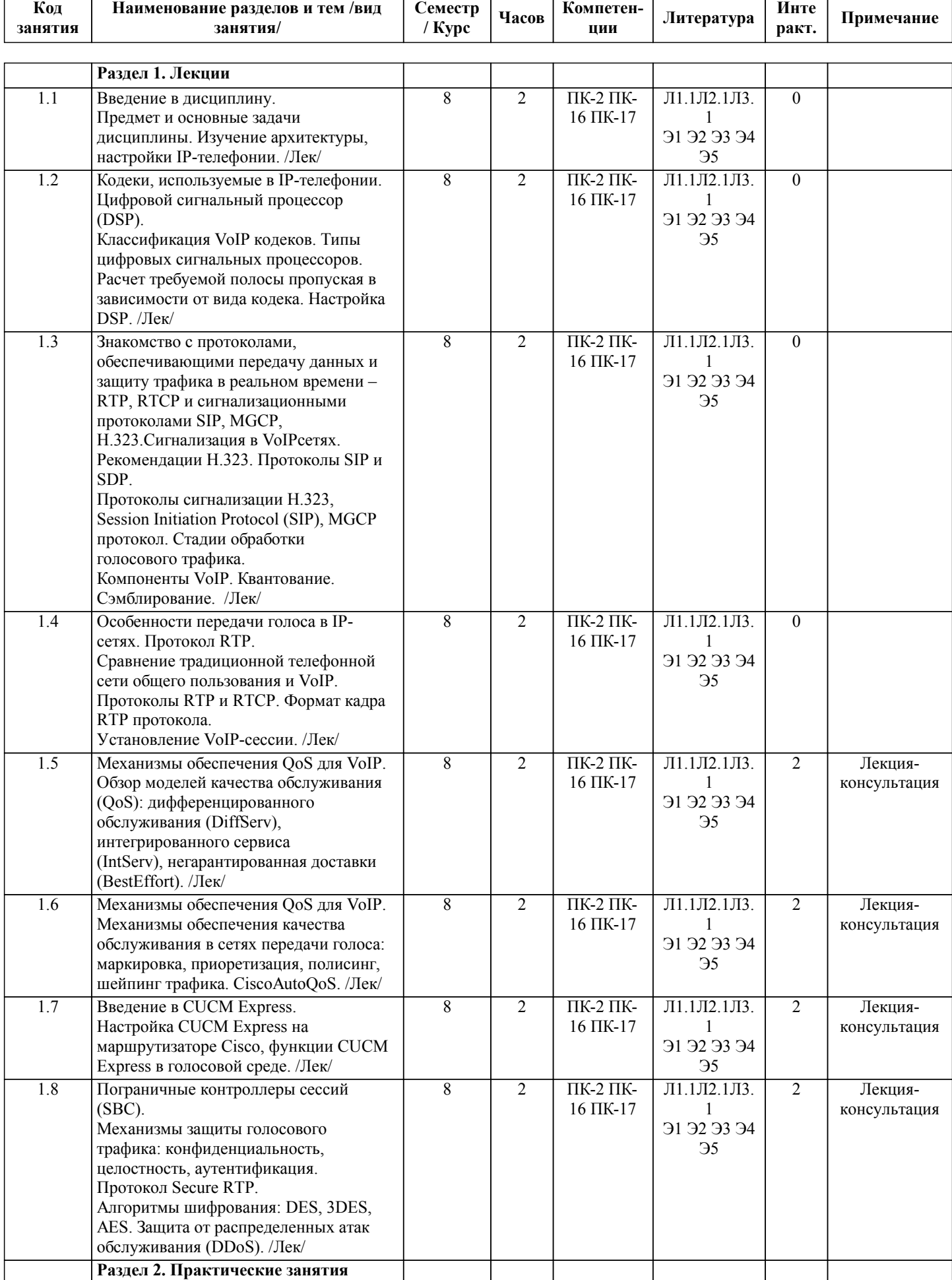

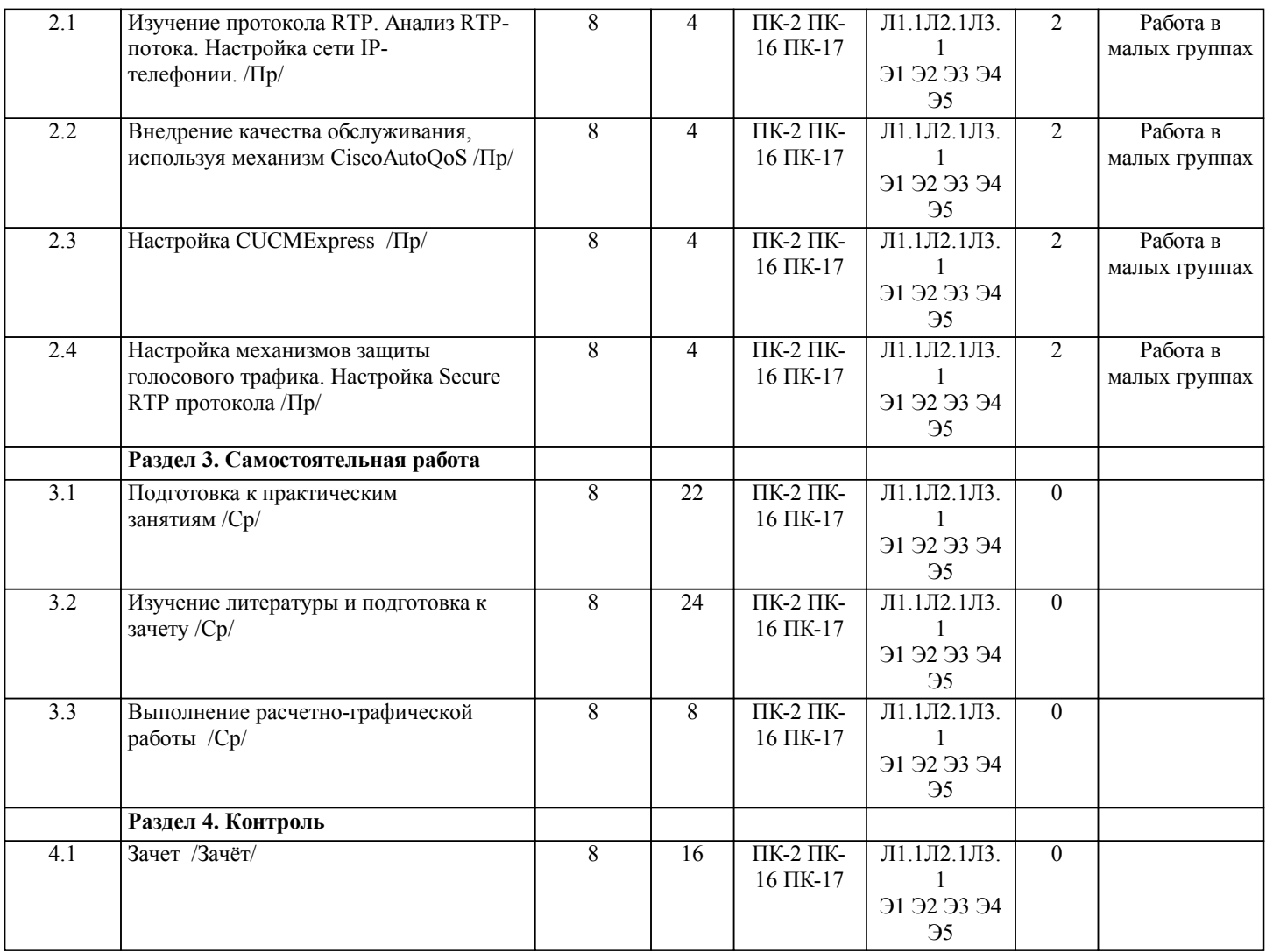

## **5. ОЦЕНОЧНЫЕ МАТЕРИАЛЫ ДЛЯ ПРОВЕДЕНИЯ ПРОМЕЖУТОЧНОЙ АТТЕСТАЦИИ**

**Размещены в приложении**

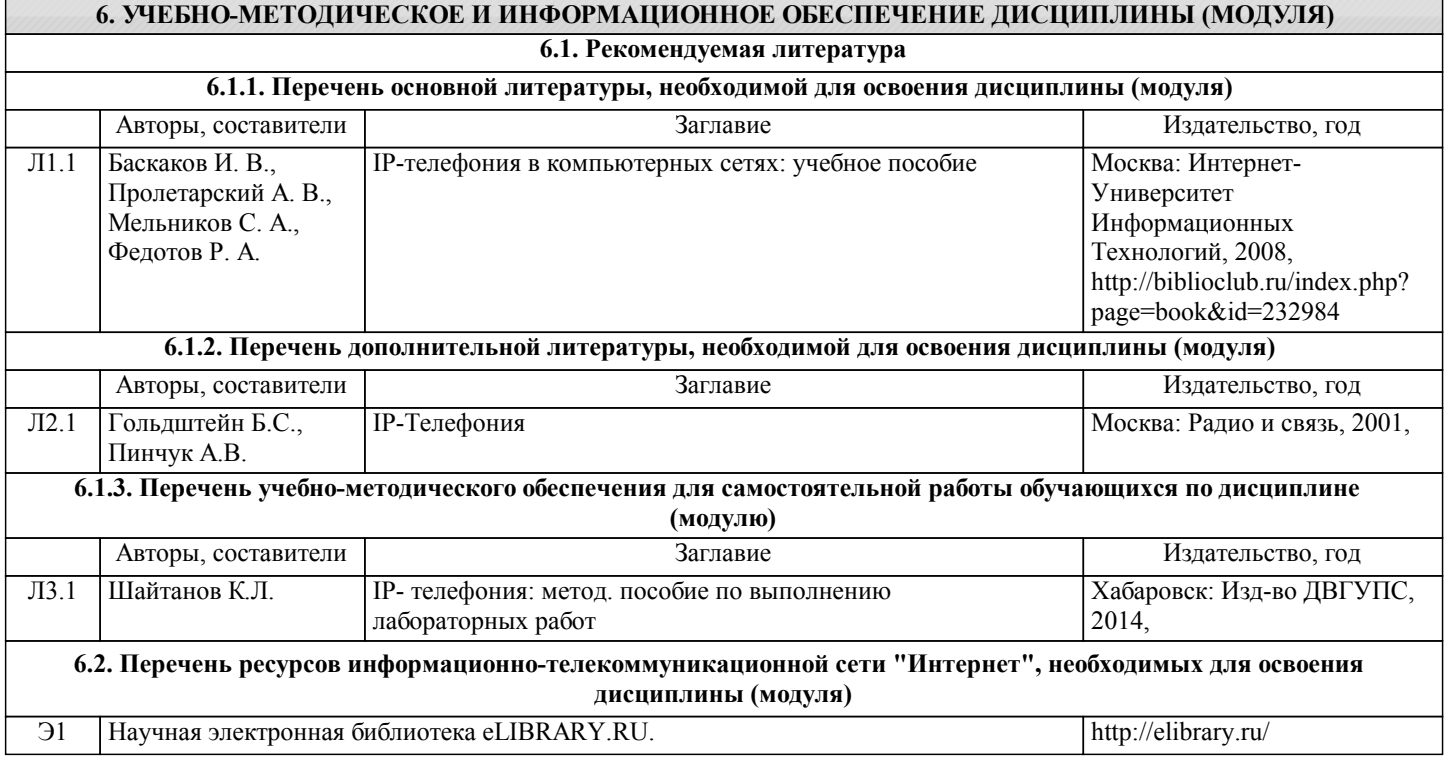

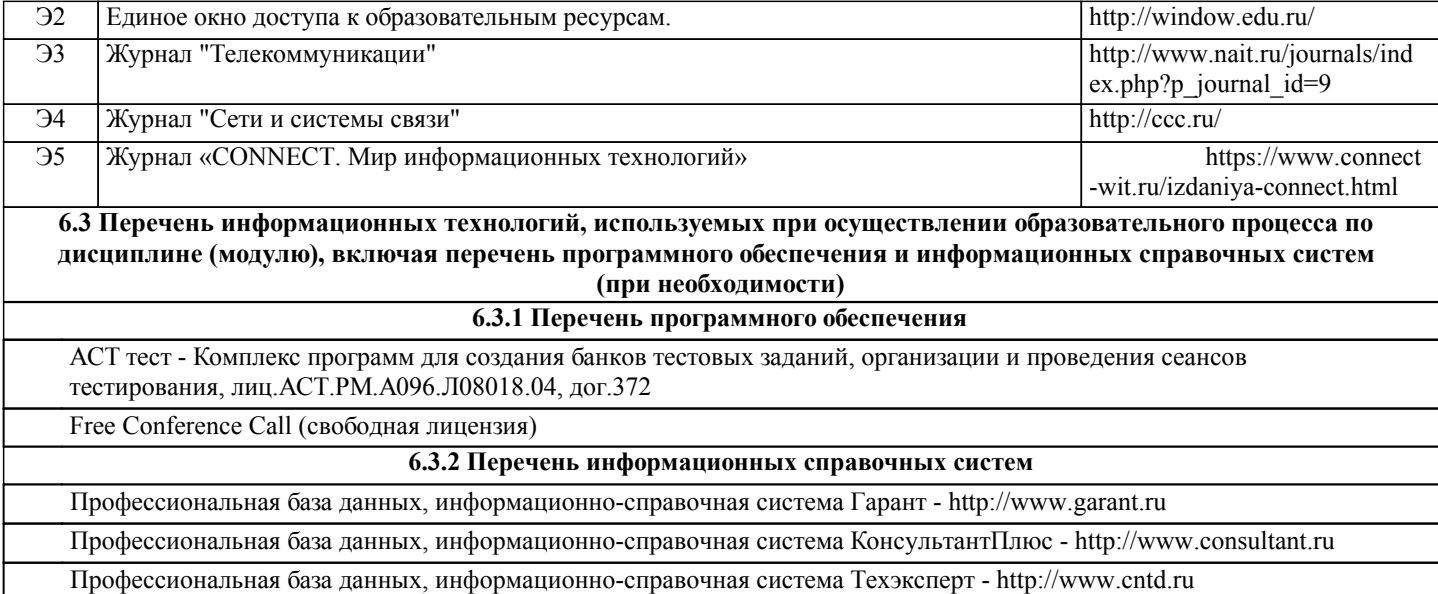

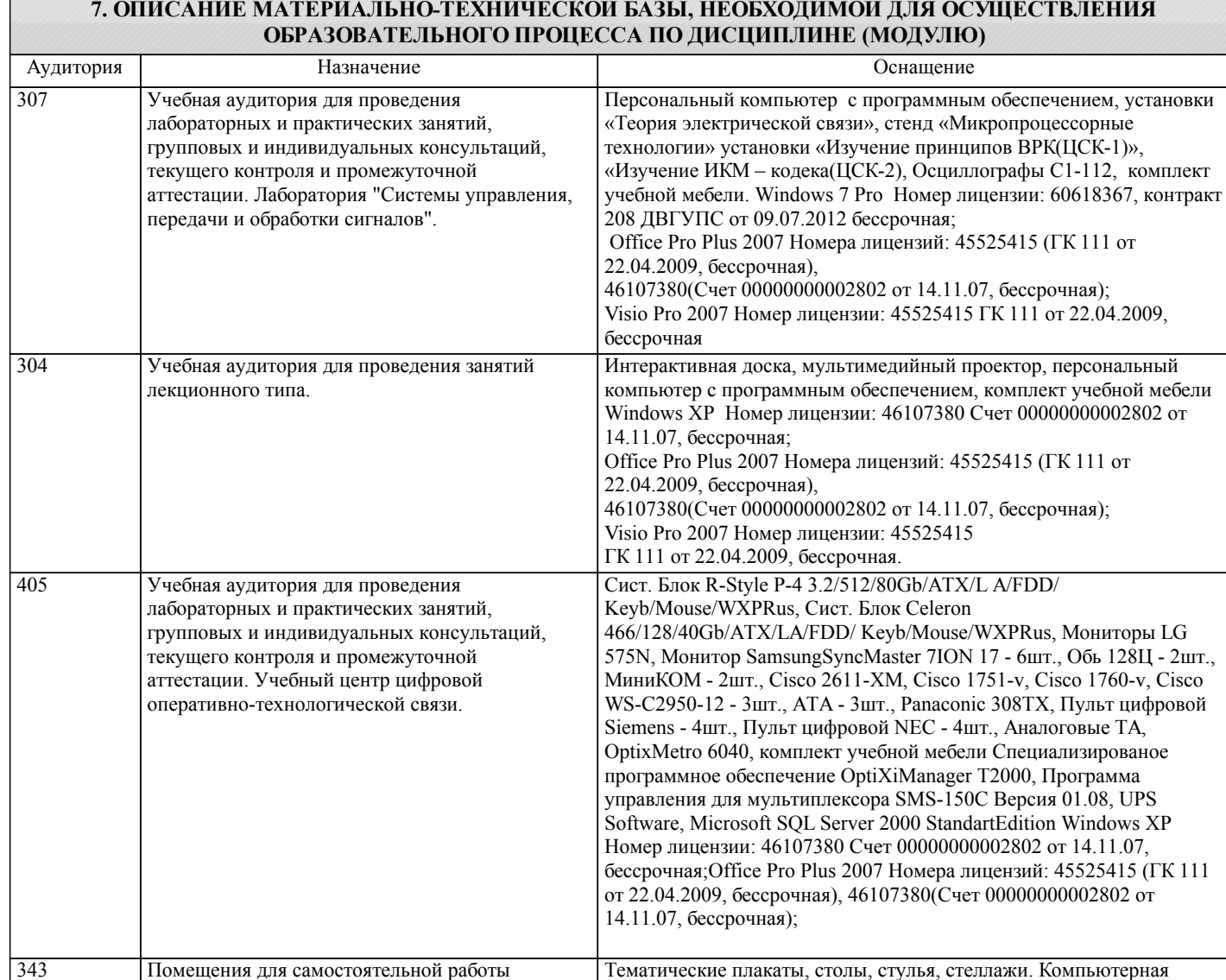

обучающихся. Читальный зал НТБ

249 Помещения для самостоятельной работы обучающихся. Читальный зал НТБ

1303 Помещения для самостоятельной работы обучающихся. Читальный зал НТБ

доступу в ЭБС и ЭИОС.

доступу в ЭБС и ЭИОС.

Тематические плакаты, столы, стулья, стеллажи. Компьютерная техника с возможностью подключения к сети Интернет, свободному

Тематические плакаты, столы, стулья, стеллажи Компьютерная техника с возможностью подключения к сети Интернет, свободному

Тематические плакаты, столы, стулья, стеллажи Компьютерная техника с возможностью подключения к сети Интернет, свободному

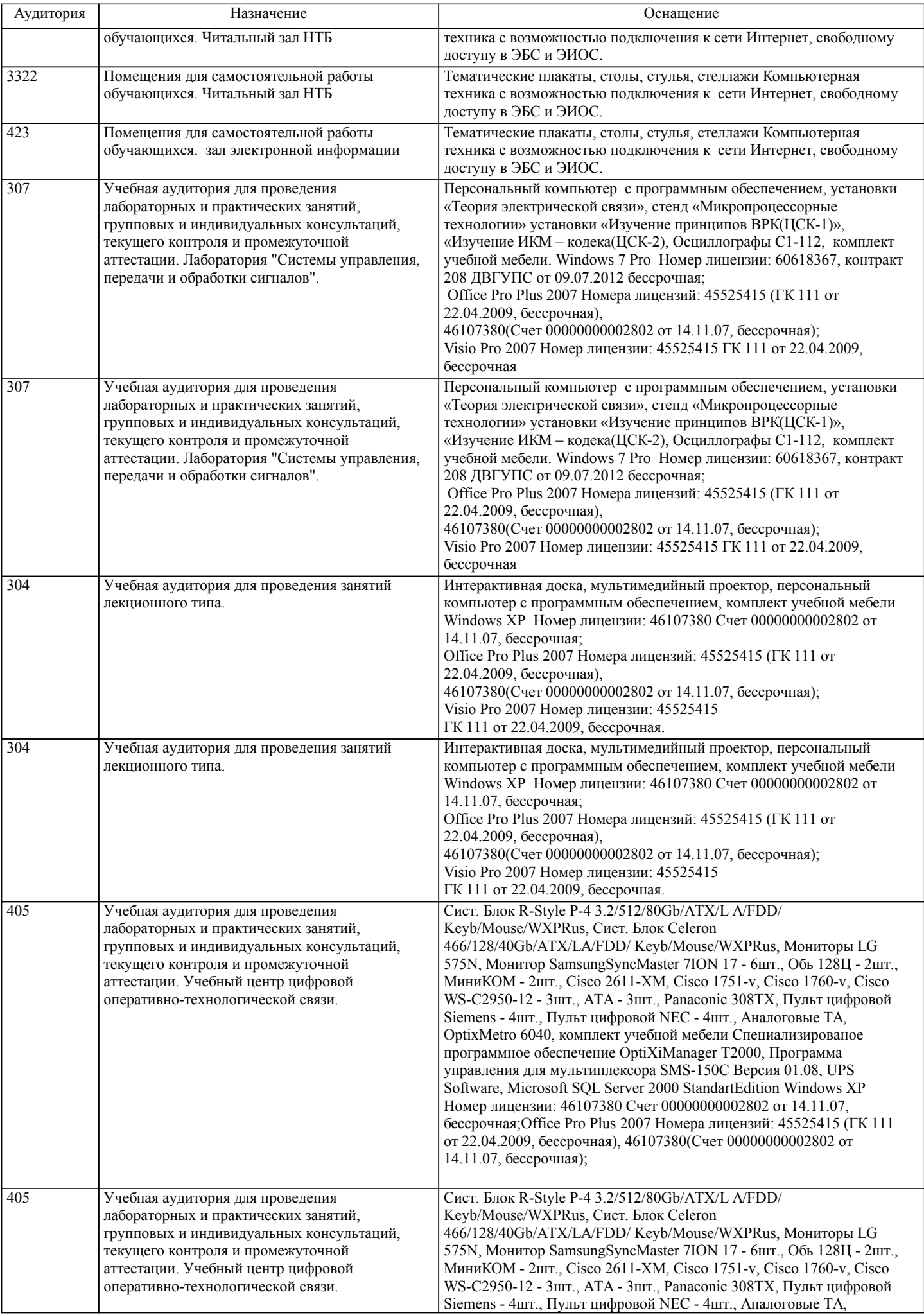

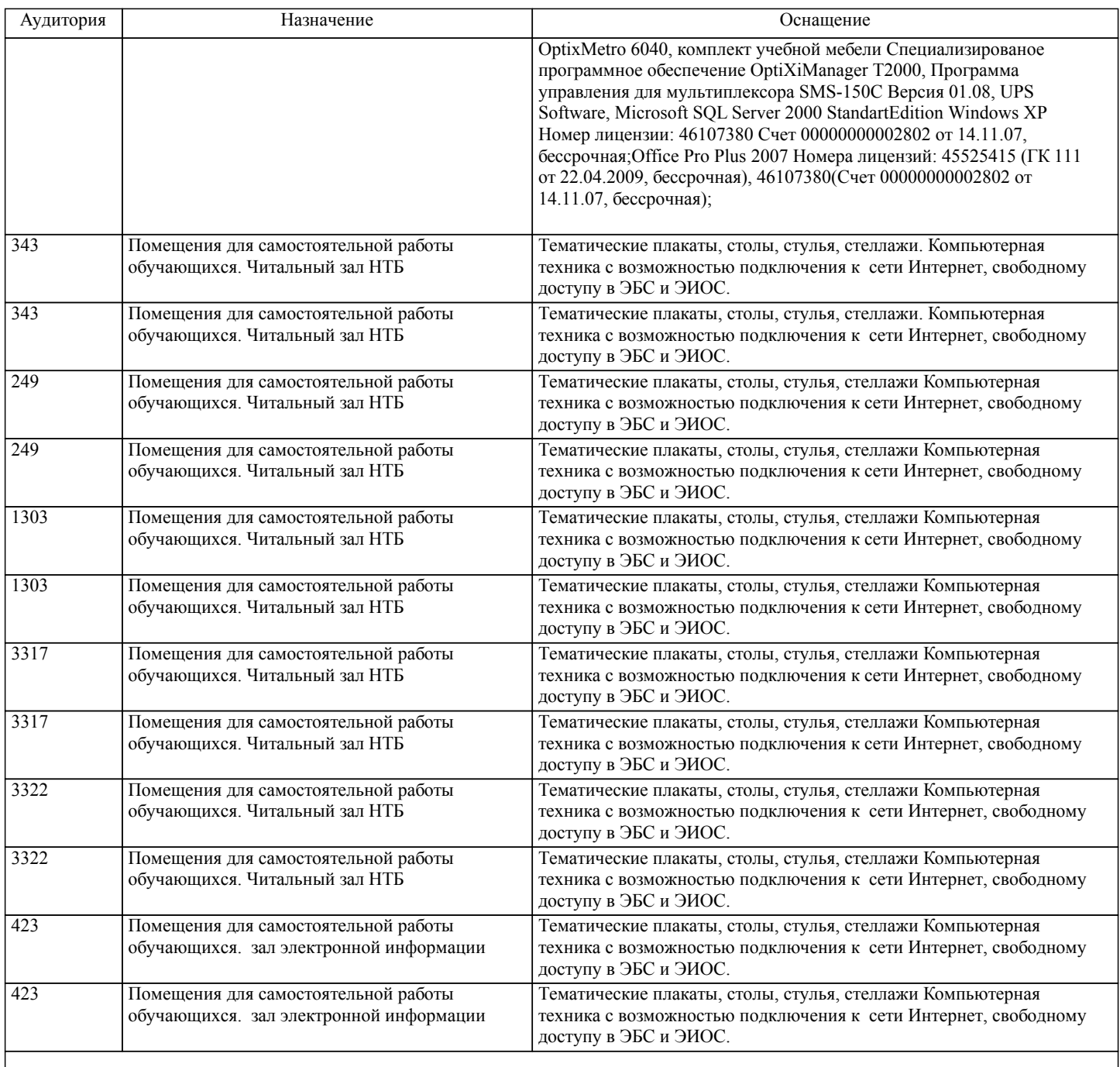

## **8. МЕТОДИЧЕСКИЕ МАТЕРИАЛЫ ДЛЯ ОБУЧАЮЩИХСЯ ПО ОСВОЕНИЮ ДИСЦИПЛИНЫ (МОДУЛЯ)**

1. Планирование и организация времени, необходимого для изучения дисциплины.

 Важным условием успешного освоения дисциплины является создание системы правильной организации труда, позволяющей распределить учебную нагрузку равномерно в соответствии с графиком образовательного процесса. Большую помощь в этом может оказать составление плана работы на семестр, месяц, неделю, день. Его наличие позволит подчинить свободное время целям учебы, трудиться более успешно и эффективно. Нужно осуществлять самоконтроль, который является необходимым условием успешной учебы. Все задания, включая вынесенные на самостоятельную работу, рекомендуется выполнять непосредственно после соответствующего аудиторного занятия (лекции, практического занятия), что способствует лучшему усвоению материала, позволяет своевременно выявить и устранить «пробелы» в знаниях, систематизировать ранее пройденный материал, на его основе приступить к овладению новыми знаниями и навыками. Система университетского обучения основывается на рациональном сочетании нескольких видов учебных занятий (в первую очередь, лекций, лабораторных и практических занятий), работа на которых обладает определенной спецификой. 2. Подготовка к лекциям

Знакомство с дисциплиной происходит уже на первой лекции, где от студента требуется не просто внимание, но и самостоятельное оформление конспекта. При работе с конспектом лекций необходимо учитывать тот фактор, что одни лекции дают ответы на конкретные вопросы темы, другие – лишь выявляют взаимосвязи между явлениями, помогая студенту понять глубинные процессы развития изучаемого предмета, как в истории, так и в настоящее время. Конспектирование лекций – сложный вид вузовской аудиторной работы, предполагающий интенсивную умственную деятельность студента. Конспект является полезным тогда, когда записано самое существенное и сделано это самим обучающимся. Не надо стремиться записать дословно всю лекцию. Такое «конспектирование» приносит больше вреда, чем пользы. Целесообразно вначале понять основную мысль, излагаемую лектором, а затем записать ее. Желательно запись осуществлять на одной странице листа или оставляя поля, на которых позднее, при самостоятельной работе с конспектом, можно сделать дополнительные записи, отметить непонятные места.

Конспект лекции лучше подразделять на пункты, соблюдая красную строку. Этому в большой степени будут способствовать вопросы плана лекции, предложенные преподавателям. Следует обращать внимание на акценты, выводы, которые делает лектор, отмечая наиболее важные моменты в лекционном материале замечаниями «важно», «хорошо запомнить» и т.п. Можно делать это и с помощью разноцветных маркеров или ручек, подчеркивая термины и определения. Целесообразно разработать собственную систему сокращений, аббревиатур и символов. Однако при дальнейшей работе с конспектом символы лучше заменить обычными словами для быстрого зрительного восприятия текста. Работая над конспектом лекций, всегда необходимо использовать не только учебник, но и ту литературу, которую дополнительно рекомендовал лектор. Именно такая серьезная, кропотливая работа с лекционным материалом позволит глубоко овладеть теоретическим материалом.

3. Подготовка к практическим и лабораторным занятиям

Тщательное продумывание и изучение вопросов плана основывается на проработке пройденного материала (материала лекций, практических и лабораторных занятий), а затем изучения обязательной и дополнительной литературы, рекомендованной к данной теме.

Результат такой работы должен проявиться в способности студента свободно ответить на теоретические вопросы практикума, его выступлении и участии в коллективном обсуждении вопросов изучаемой темы, правильном выполнении практических заданий, лабораторных и контрольных работ.

Необходимо понимать, что невозможно во время аудиторных занятий изложить весь материал из-за лимита аудиторных часов, и при изучении дисциплины недостаточно конспектов занятий. Поэтому самостоятельная работа с учебниками, учебными пособиями, научной, справочной литературой, материалами периодических изданий и Интернета является наиболее эффективным методом получения дополнительных знаний, позволяет значительно активизировать процесс овладения информацией, способствует более глубокому усвоению изучаемого материала, формирует у студентов свое отношение к конкретной проблеме.

4. Рекомендации по работе с литературой

Работу с литературой целесообразно начать с изучения общих работ по теме, а также учебников и учебных пособий. Далее рекомендуется перейти к анализу монографий и статей, рассматривающих отдельные аспекты проблем, изучаемых в рамках курса, а также официальных материалов и неопубликованных документов (научно-исследовательские работы, диссертации), в которых могут содержаться основные вопросы изучаемой проблемы.

Работу с источниками надо начинать с ознакомительного чтения, т.е. просмотреть текст, выделяя его структурные единицы. При ознакомительном чтении закладками отмечаются те страницы, которые требуют более внимательного изучения. В зависимости от результатов ознакомительного чтения выбирается дальнейший способ работы с источником. Если для разрешения поставленной задачи требуется изучение некоторых фрагментов текста, то используется метод выборочного чтения. Если в книге нет подробного оглавления, следует обратить внимание ученика на предметные и именные указатели. Избранные фрагменты или весь текст (если он целиком имеет отношение к теме) требуют вдумчивого, неторопливого чтения с «мысленной проработкой» материала. Такое чтение предполагает выделение: 1) главного в тексте; 2) основных аргументов; 3) выводов. Особое внимание следует обратить на то, вытекает тезис из аргументов или нет. Необходимо также проанализировать, какие из утверждений автора носят проблематичный, гипотетический характер и уловить скрытые вопросы.

Понятно, что умение таким образом работать с текстом приходит далеко не сразу. Наилучший способ научиться выделять главное в тексте, улавливать проблематичный характер утверждений, давать оценку авторской позиции – это сравнительное чтение, в ходе которого студент знакомится с различными мнениями по одному и тому же вопросу, сравнивает весомость и доказательность аргументов сторон и делает вывод о наибольшей убедительности той или иной позиции.

Если в литературе встречаются разные точки зрения по тому или иному вопросу из-за сложности прошедших событий и правовых явлений, нельзя их отвергать, не разобравшись. При наличии расхождений между авторами необходимо найти рациональное зерно у каждого из них, что позволит глубже усвоить предмет изучения и более критично оценивать изучаемые вопросы. Знакомясь с особыми позициями авторов, нужно определять их схожие суждения, аргументы, выводы, а затем сравнивать их между собой и применять из них ту, которая более убедительна.

Следующим этапом работы с литературными источниками является создание конспектов, фиксирующих основные тезисы и аргументы. Можно делать записи на отдельных листах, которые потом легко систематизировать по отдельным темам изучаемого курса. Другой способ – это ведение тематических тетрадей-конспектов по одной какой-либо теме. Большие специальные работы монографического характера целесообразно конспектировать в отдельных тетрадях. Здесь важно вспомнить, что конспекты пишутся на одной стороне листа, с полями и достаточным для исправления и ремарок межстрочным расстоянием (эти правила соблюдаются для удобства редактирования). Если в конспектах приводятся цитаты, то непременно должно быть дано указание на источник (автор, название, выходные данные, № страницы). Впоследствии эта информации может быть использована при написании текста реферата или другого задания. Таким образом, при работе с источниками и литературой важно уметь:

● сопоставлять, сравнивать, классифицировать, группировать, систематизировать информацию в соответствии с

определенной учебной задачей;

● обобщать полученную информацию, оценивать прослушанное и прочитанное;

● фиксировать основное содержание сообщений; формулировать, устно и письменно, основную идею сообщения;

составлять план, формулировать тезисы;

- готовить и презентовать развернутые сообщения типа доклада;
- работать в разных режимах (индивидуально, в паре, в группе), взаимодействуя друг с другом;
- пользоваться реферативными и справочными материалами;

● контролировать свои действия и действия своих товарищей, объективно оценивать свои действия;

● обращаться за помощью, дополнительными разъяснениями к преподавателю, другим студентам;

● пользоваться лингвистической или контекстуальной догадкой, словарями различного характера, различного рода

подсказками, опорами в тексте (ключевые слова, структура текста, предваряющая информация и др.);

● использовать при говорении и письме перифраз, синонимичные средства, словаописания общих понятий, разъяснения, примеры, толкования, «словотворчество»

● повторять или перефразировать реплику собеседника в подтверждении понимания его высказывания или вопроса;

● обратиться за помощью к собеседнику (уточнить вопрос, переспросить и др.);

● использовать мимику, жесты (вообще и в тех случаях, когда языковых средств не хватает для выражения тех или иных коммуникативных намерений).

5. Подготовка к промежуточной аттестации

При подготовке к промежуточной аттестации целесообразно:

● внимательно изучить перечень вопросов и определить, в каких источниках находятся сведения, необходимые для ответа на них;

● внимательно прочитать рекомендованную литературу;

● составить краткие конспекты ответов (планы ответов).

## **Оценочные материалы при формировании рабочих программ дисциплин (модулей)**

## **Дисциплина: Защита голосового трафика в IP\_сетях Направленность (профиль): Защищенные системы и сети связи Направление: 11.03.02 Инфокоммуникационные технологии и системы связи**

## **Формируемые компетенции:**

## **1. Описание показателей, критериев и шкал оценивания компетенций.**

### Показатели и критерии оценивания компетенций

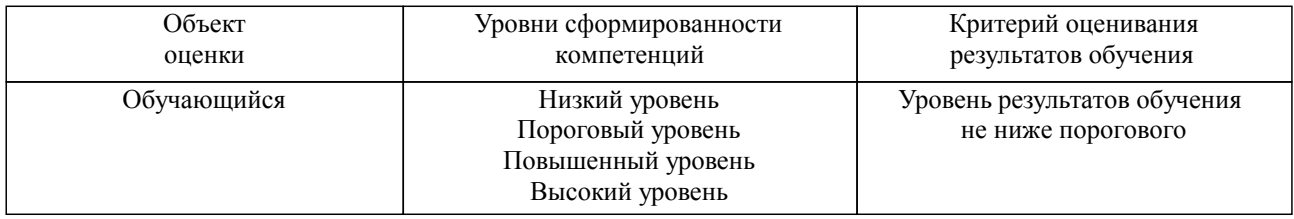

### Шкалы оценивания компетенций при сдаче зачета

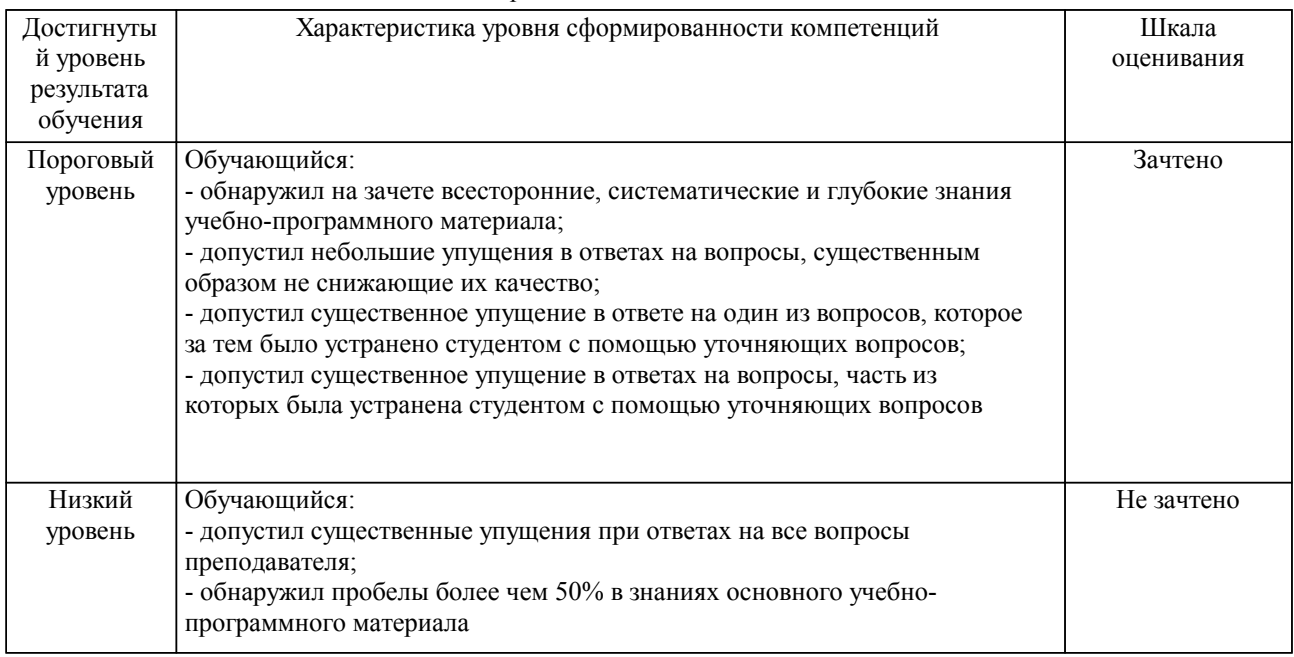

## Описание шкал оценивания

Компетенции обучающегося оценивается следующим образом:

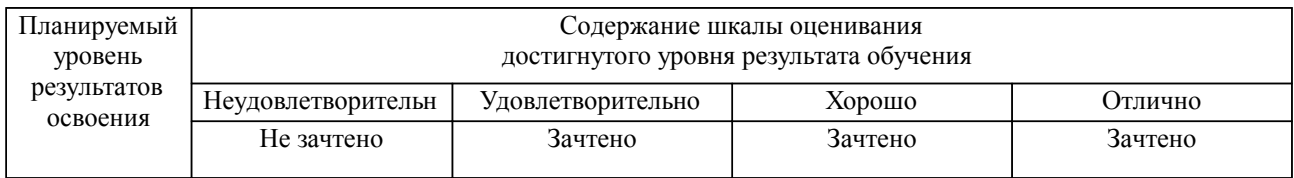

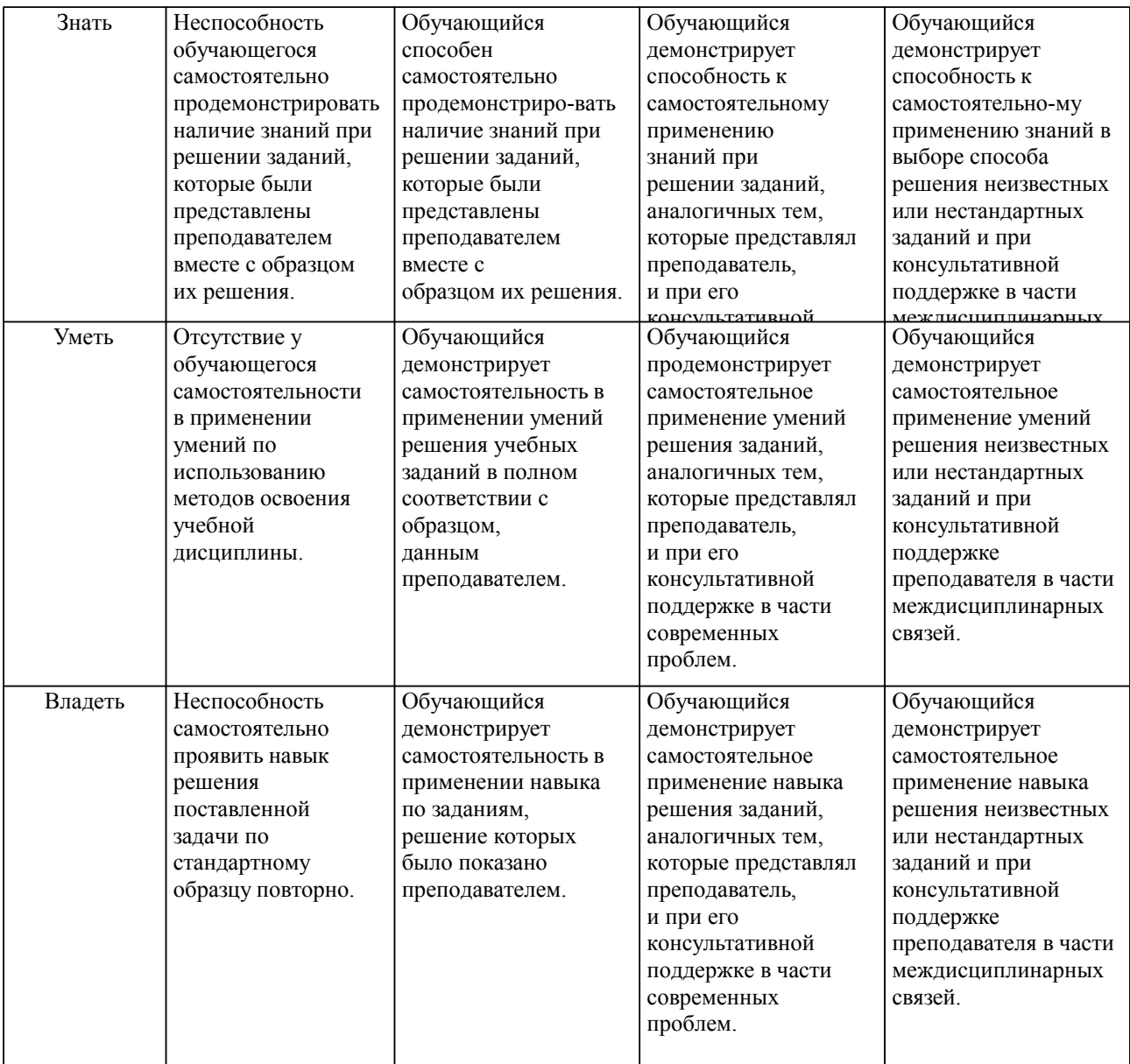

## **2. Перечень вопросов и задач к экзаменам, зачетам, курсовому проектированию, лабораторным занятиям. Образец экзаменационного билета**

Примерный перечень вопросов к зачету:

Компетенция ПК-2:

- 1. IP-телефония. Основные определения. Архитектура технологии VoIP.
- 2. IP-телефония. Принципы кодирования речи.
- 3. IP-телефония. Требования к алгоритмам кодирования сигнала.
- 4. IP-телефония. Кодеки IP-телефонии.
- 5. Протокол инициирования сеансов связи. Принципы построения протокола.
- 6. Протокол RTP. Структура пакета.
- 7. Кодеки, используемые в IP-телефонии.<br>8. Классификация VoIP колеков.
- Классификация VoIP кодеков.

Компетенция ПК-16:

- 1. Уровни межсетевого взаимодействия IP-телефонии.
- 2. Протокол управления RTP. Формат пакета сообщения отправителя.
- 3. Протокол управления RTP. Формат пакета отчета о приеме.
- 4. Архитектура сети IP- телефонии.
- 5. Особенности передачи голоса в IP- сетях. Протокол RTP.
- 6. Механизмы обеспечения QoS для VoIP.

7. Механизмы защиты голосового трафика: конфиденциальность, целостность, аутентификация.

Компетенция ПК-17:

- 1. Протокол H.323. Архитектура стандарта H.323. Стек протоколов.
- 2. Протокол инициирования сеансов связи. Адресация. Архитектура сети.<br>3. Протокол инициирования сеансов связи. Алгоритм взаимодействия.
- 3. Протокол инициирования сеансов связи. Алгоритм взаимодействия.
- 4. Протокол управления RTP. Функции, Основные типы пакетов.
- 5. Настройка сети IP- телефонии.
- 6. Анализ RTP- потока.
- 7. Настройка механизмов защиты голосового трафика.
- 8. Настройка Secure RTP протокола.

## **3. Тестовые задания. Оценка по результатам тестирования.**

Примерные задания теста

Задание 1 (ПК-2)

Интернет-телефония более полно использует емкость телефонных линий за счет

- прогрессивной технологии сжатия
- прогрессивной технологии приема
- технологии тунелирования

Задание 2 (ПК-2)

Передача малых порций данных относительно длины кадра неэффективна в связи с

- меньшей эффективностью сжатия сигнала
- увеличения необходимого канала передачи
- разнородностью возникающих маршрутов
- значительным объѐмом служебной информации

Задание 3 (ПК-16)

Протоколами IP-телефонии являются

- H.323
- MGCP
- SIP

Задание 4 (ПК- 17)

- В каналах Интернета важными для IP-телефонии параметрами являются следующие
- действительная пропускная способность
- временная задержка пакетов
- тип используемого кодека
- потеря или изменение очередности пакетов

Задание 5 (ПК- 17)

Временные задержки характерны для

- IP-телефонии
- телефонии использующей коммутацию каналов
- телефонии использующей коммутацию пакетов

## Задание 6 (ПК-16)

Терминал H.323 в статическом режиме

- запрашивает адрес контроллера
- обменивается с контроллерами сообщениями типа mGRQ
- адрес контроллера прописан в памяти терминала

Полный комплект тестовых заданий в корпоративной тестовой оболочке АСТ размещен на сервере УИТ ДВГУПС, а также на сайте Университета в разделе СДО ДВГУПС (образовательная среда в личном кабинете преподавателя).

Полный комплект тестовых заданий в корпоративной тестовой оболочке АСТ размещен на сервере УИТ ДВГУПС, а также на сайте Университета в разделе СДО ДВГУПС (образовательная среда в личном кабинете преподавателя).

Соответствие между бальной системой и системой оценивания по результатам тестирования устанавливается посредством следующей таблицы:

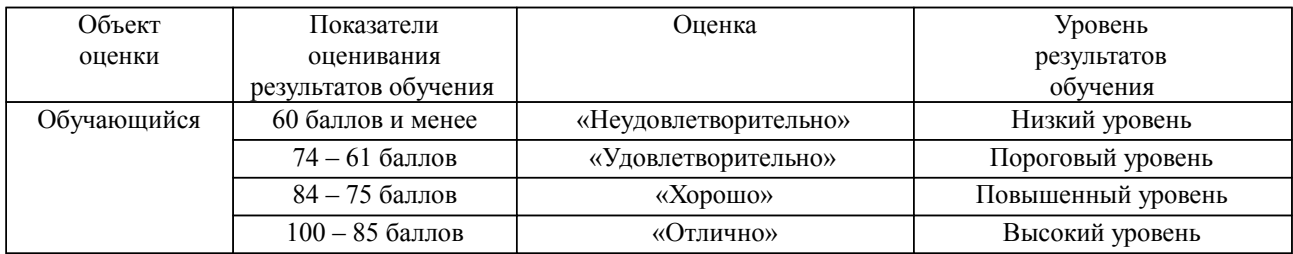

## **4. Оценка ответа обучающегося на вопросы, задачу (задание) экзаменационного билета, зачета, курсового проектирования.**

Оценка ответа обучающегося на вопросы, задачу (задание) экзаменационного билета, зачета

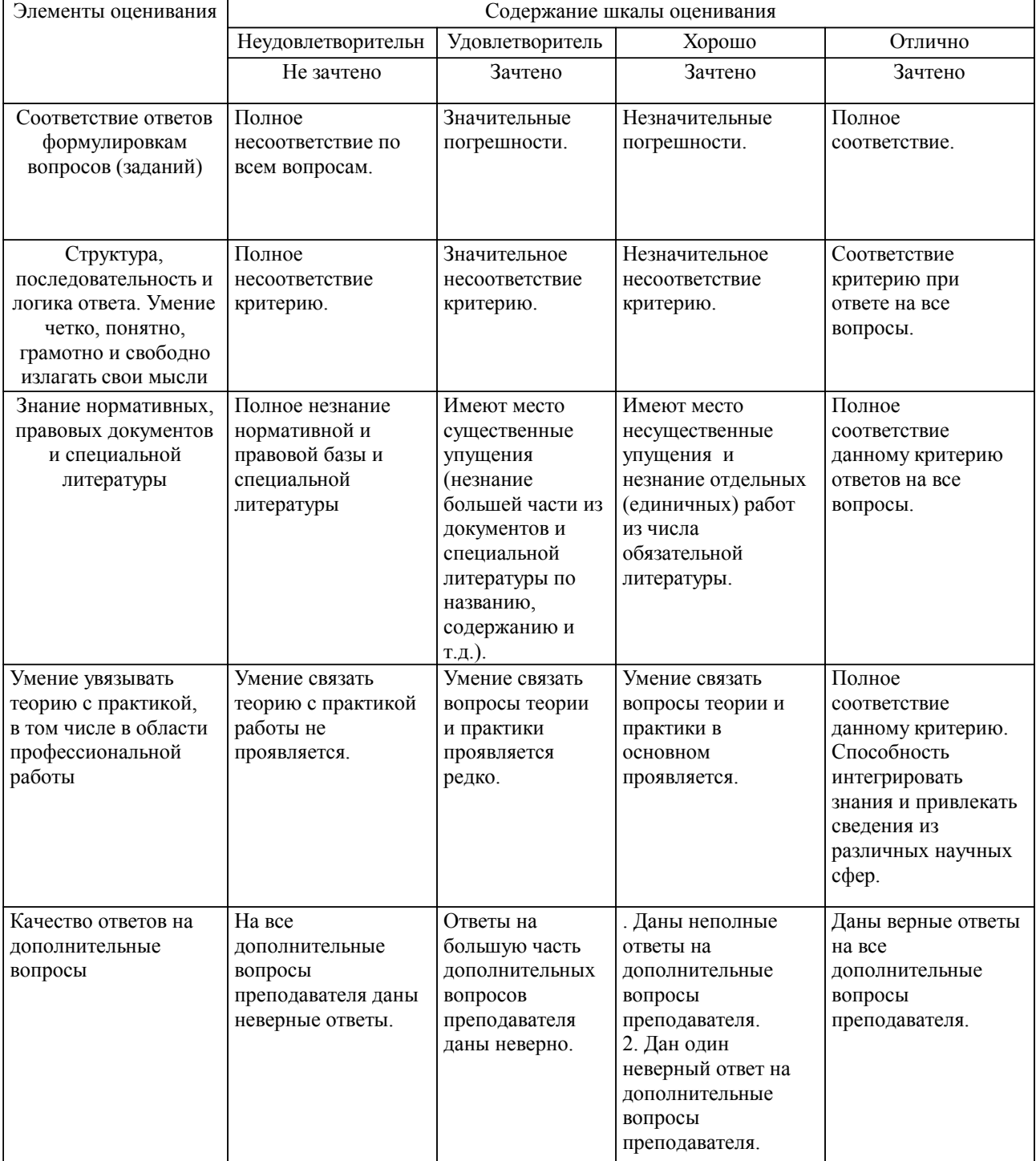

Примечание: итоговая оценка формируется как средняя арифметическая результатов элементов оценивания.